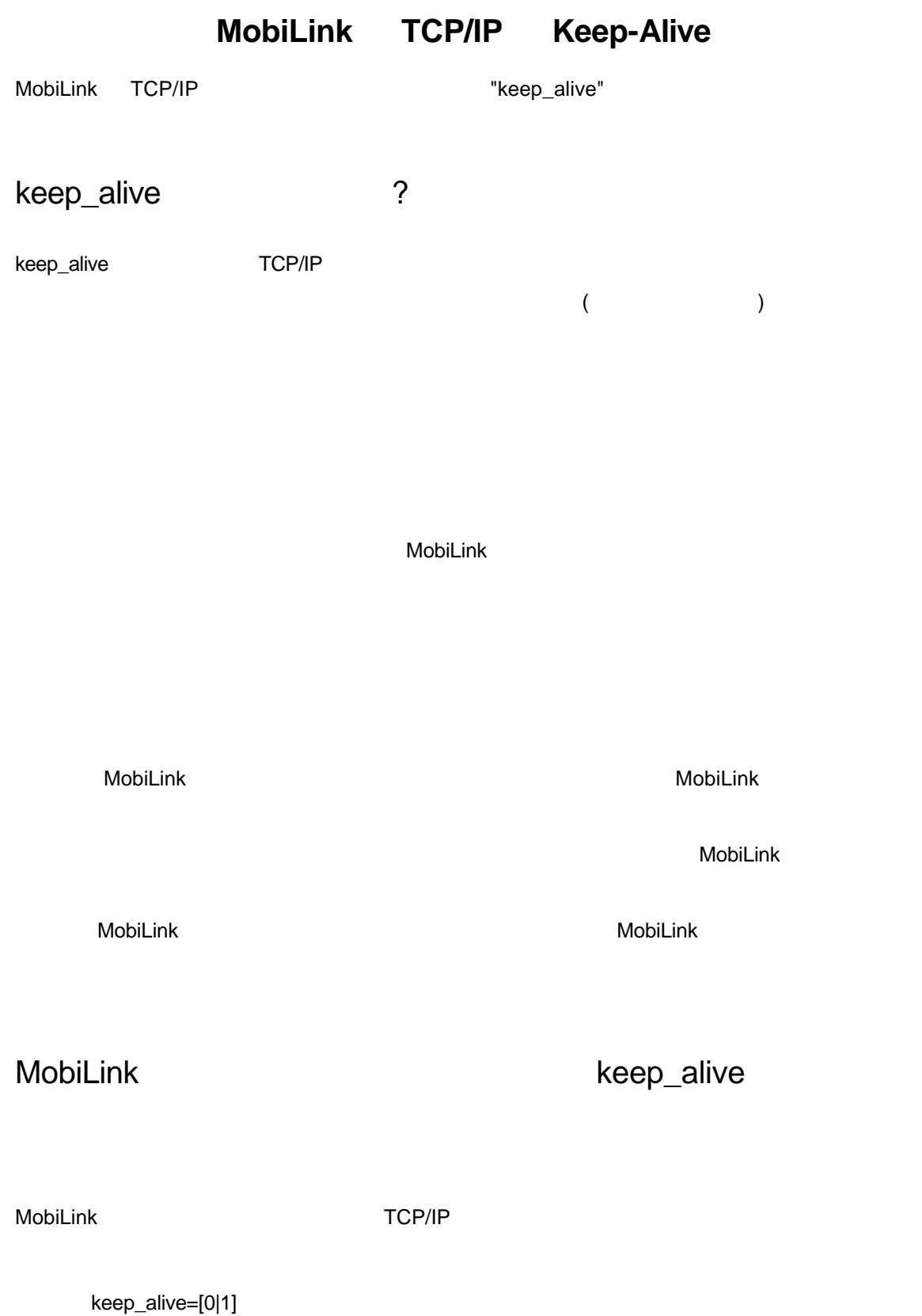

7.0.x MobiLink

dbmlsrv7 -x tcpip{keep\_alive=1} ....

```
0 TCP/IP 1 1 (
\Gamma TCP/IP \Gamma\overline{O}\sim 2 \sim 3 \sim 3 \sim 3 \sim 3 \sim 3 \sim 3 \sim 3 \sim 3 \sim 3 \sim 3 \sim 3 \sim 3 \sim 3 \sim 3 \sim 3 \sim 3 \sim 3 \sim 3 \sim 3 \sim 3 \sim 3 \sim 3 \sim 3 \sim 3 \sim 3 \sim 3 \sim 3 \sim 3 \sim 3 \sim 3 \simkeep_alive
MobiLink TCP/IP
 UltraLite and ASA client for MobiLink
SQL Anywhere Studio (EBF)
keep_alive
     7.0.0.455
     7.0.1.1103
     7.0.2
           keep_alive 1 1 CP/IP
```
TCP/IP

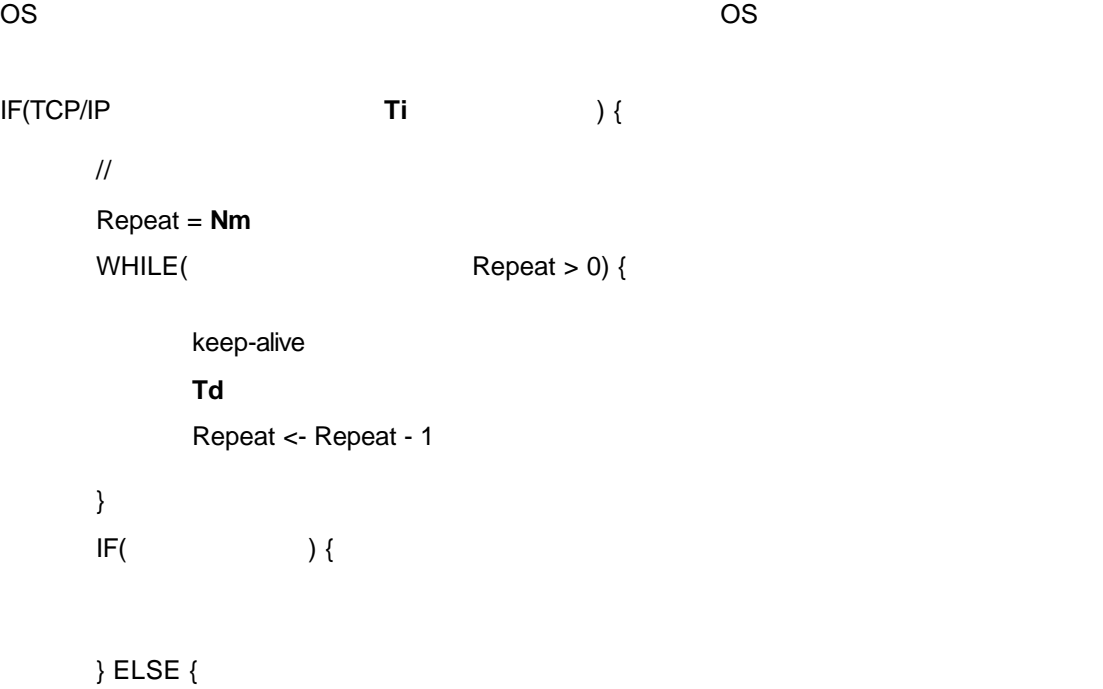

} }

(Ti Nm Td) 3.5 and Td

• Ti  $\overline{1}$ 

- **Nm** keep-alive (as a positive of  $\overline{C}$
- **Td** keep-alive  $\bullet$
- TCP/IP **Td** to the Td to the Td to the Td two ₹ to the National Education of the National Education of the National Education of the National Education of the National Education of the National Education of the Nationa
- keep-alive  $TCP/IP$

待機するアイドル時間のスレッショルド(**Ti**)を選択して設定することが重要です。その他のパラ

**Ti** の選択は、特にネットワーク特性などの運用形態によって異なります。通常は、活性チェッ

 $\Box$ LAN  $\Box$  $\overline{R}$  $\sim$  2  $\sim$  1  $\overline{2}$ 

 $\sim$  2

 $\mathbf 1$ 

 $\begin{array}{ccc} 2 & 3 \\ \end{array}$ 

 $/$ 

 $\blacksquare$ 

#### $\blacksquare$  MobiLink  $\blacksquare$

# Windows

#### Windows

 $Ti = 2$  $Nm = 5$  $Td = 5$ 

 $W$ indows  $\sim$ 

 $\overline{c}$ 

**ASA Studio** 

keep-alive

# Windows 95/98

**Ti** DWORD **DWORD** ¥HKEY\_LOCAL\_MACHINE ¥System ¥CurrentControlSet ¥Services ¥VxD ¥MSTCP ¥KeepAliveTime **Nm** objective to the contract of the contract of the contract of the contract of the contract of the contract of the contract of the contract of the contract of the contract of the contract of the contract of the contract ¥HKEY\_LOCAL\_MACHINE ¥System ¥CurrentControlSet ¥Services ¥VxD ¥MSTCP ¥MaxDataRetries **Td** DWORD **DWORD** ¥HKEY\_LOCAL\_MACHINE ¥System ¥CurrentControlSet ¥Services ¥VxD

¥MSTCP ¥KeepAliveInterval

Windows NT/2000

**Ti** DWORD **DWORD** 

¥HKEY\_LOCAL\_MACHINE ¥System ¥CurrentControlSet ¥Services ¥Tcpip ¥Parameters ¥KeepAliveTime **Nm** objective to the contract of the contract of the contract of the contract of the contract of the contract of the contract of the contract of the contract of the contract of the contract of the contract of the contract

¥HKEY\_LOCAL\_MACHINE ¥System ¥CurrentControlSet

¥Services ¥Tcpip ¥Parameters ¥MaxDataRetries **Td** DWORD **DWORD** ¥HKEY\_LOCAL\_MACHINE ¥System ¥CurrentControlSet ¥Services ¥Tcpip ¥Parameters ¥KeepAliveInterval

### **Sun Solaris**

ndd ndd tcp\_keepalive\_interval (Ti)  $\overline{c}$ 

ndd -set /dev/tcp tcp\_keepalive\_interval 7200000

ndd -get /dev/tcp tcp\_keepalive\_interval

 $(root)$ 

Linux

システム・パラメータを設定するには、**sysctl** 関数を使用するプログラムを記述するかユーテ

tcp\_keepalive\_time (Ti) tcp\_keepalive\_probes (Nm)

- *The Microsoft Developers Network* (MSDN), October 2000.

- *Sybase Technical News, Volume 7, Number 8, August 1998* (from ISUG): http://www.isug.com/Sybase\_FAQ/ASE/Section10/5/Q10.5.8.html